## Informatyka 5 Kryteria oceniania dla poszczególnych działów programowych oraz jednostek lekcyjnych

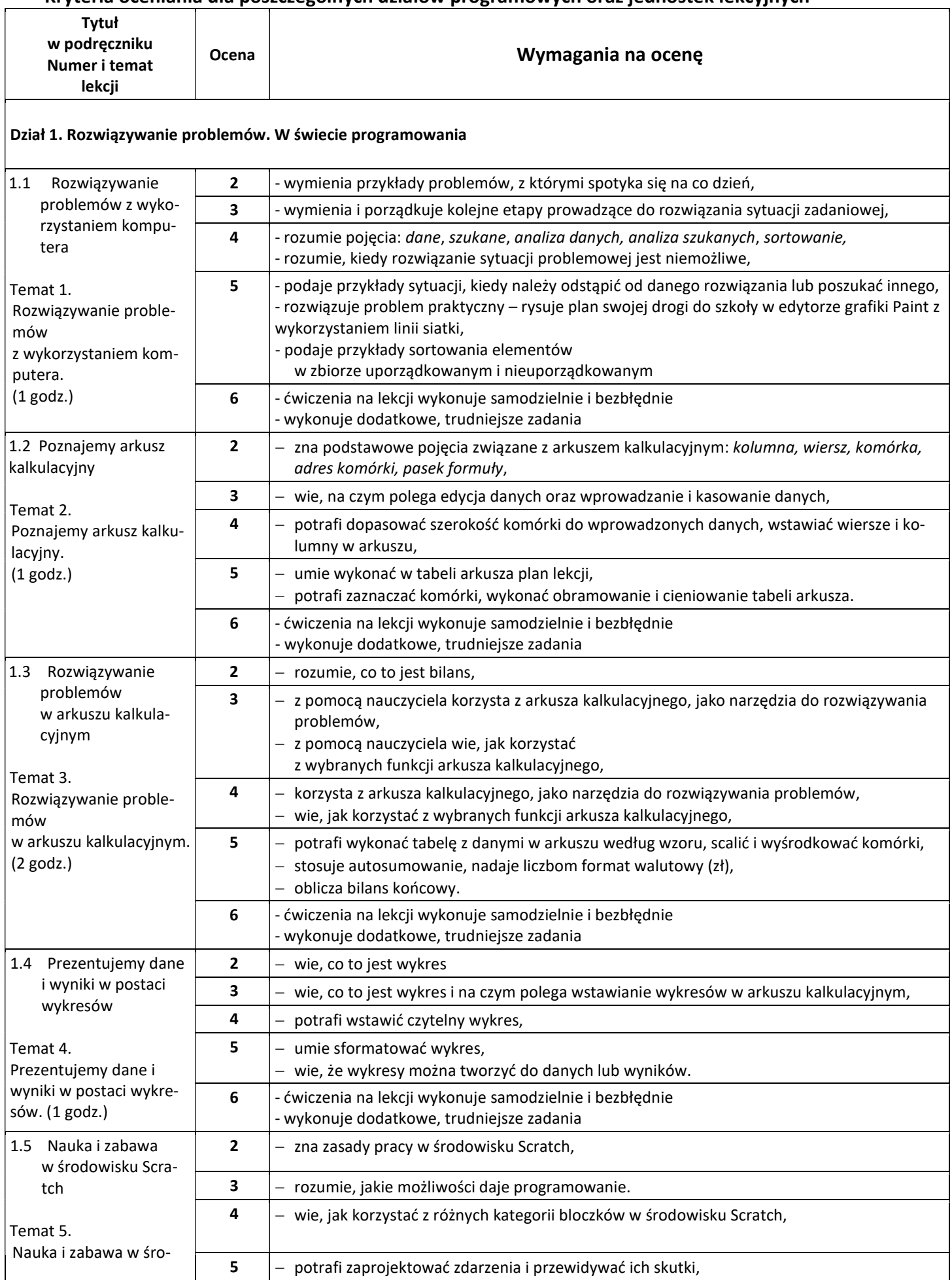

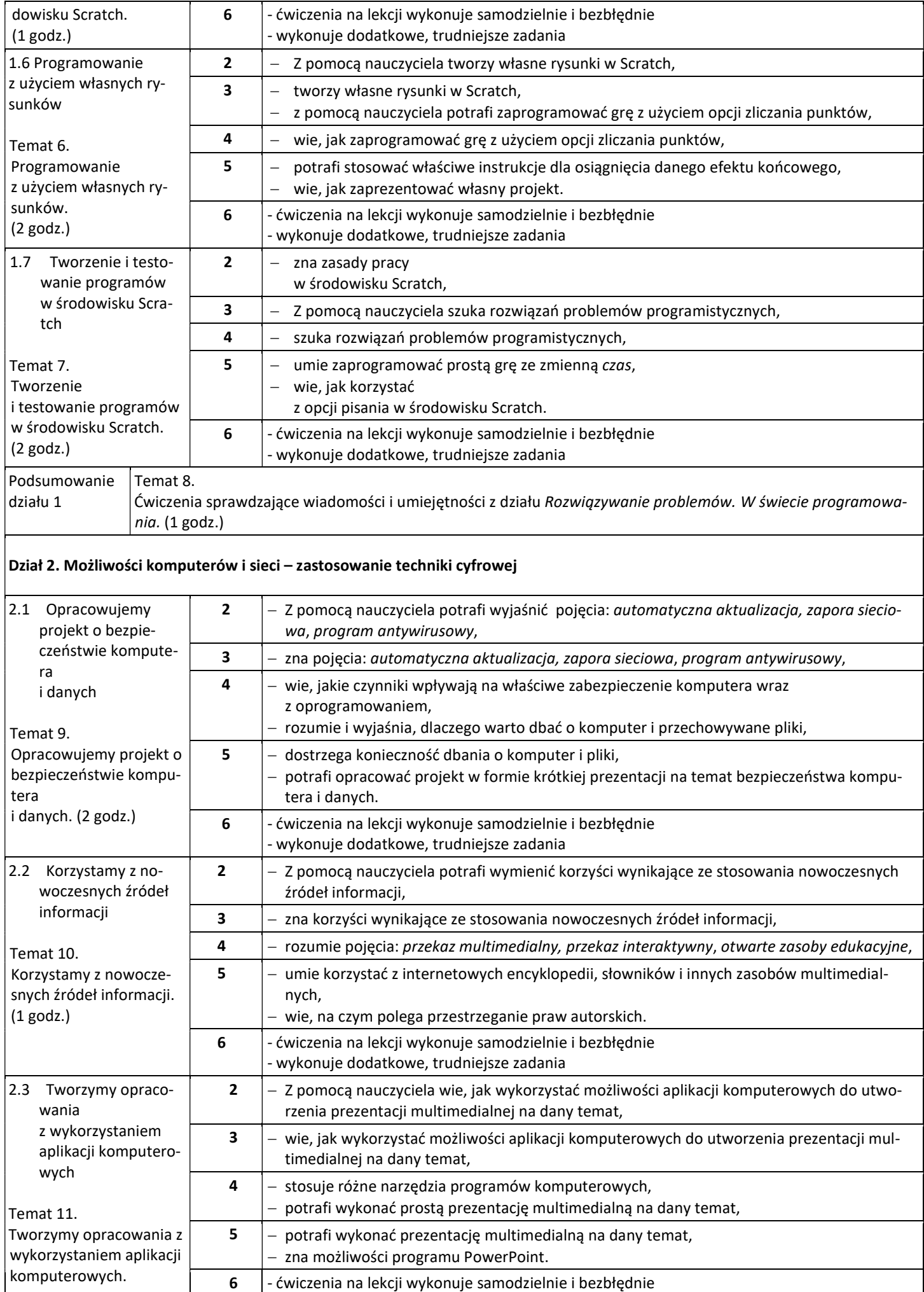

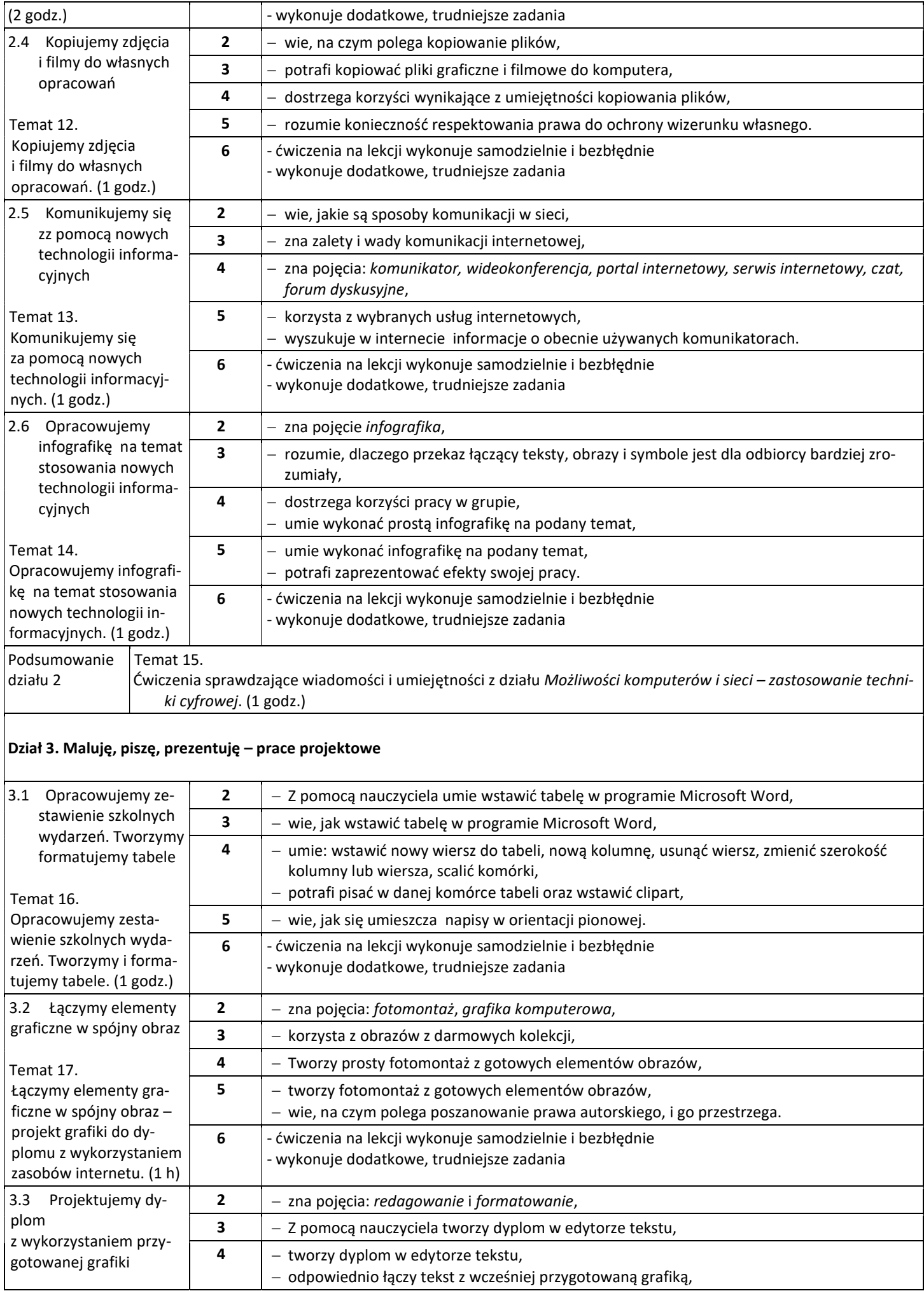

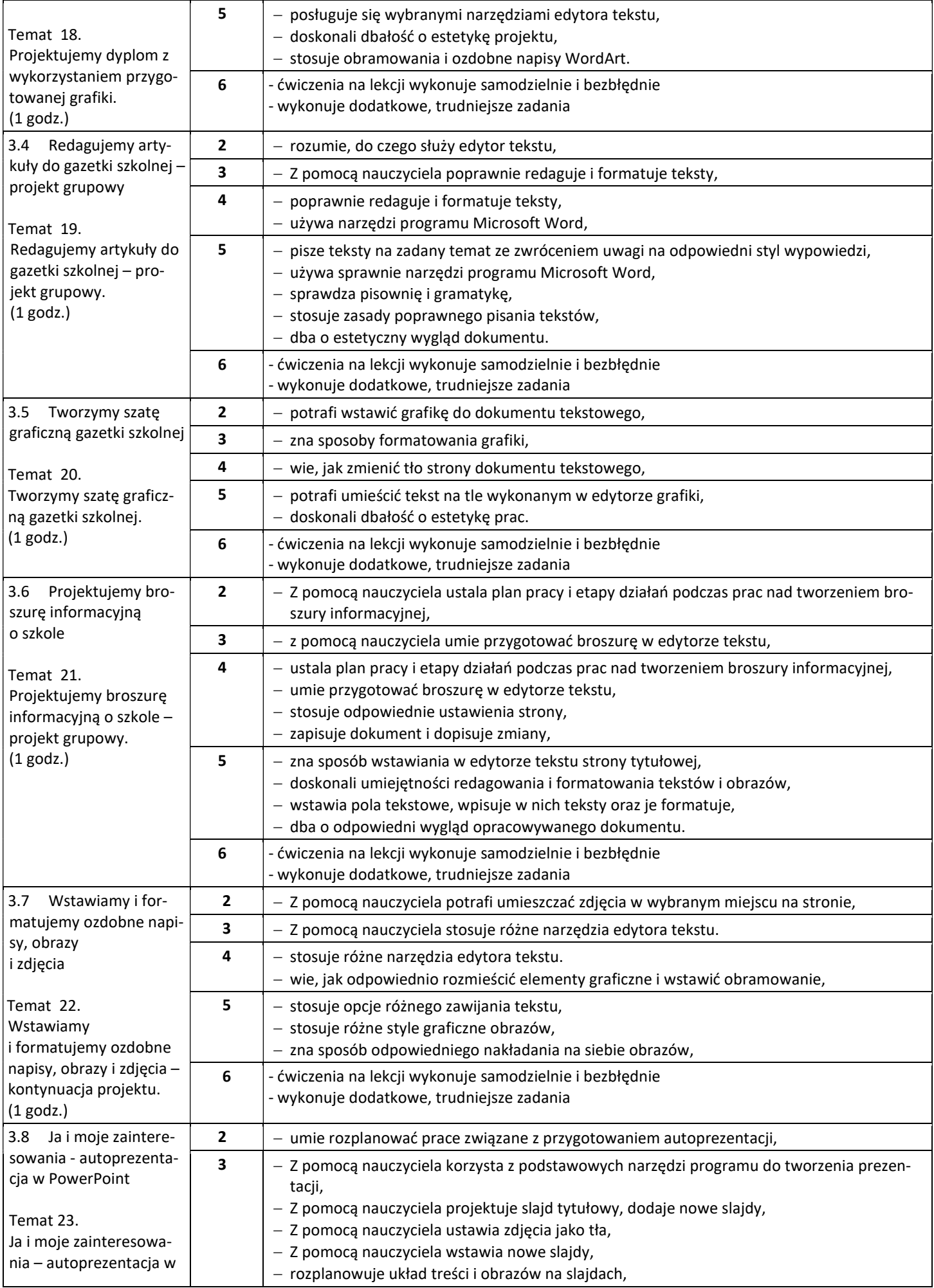

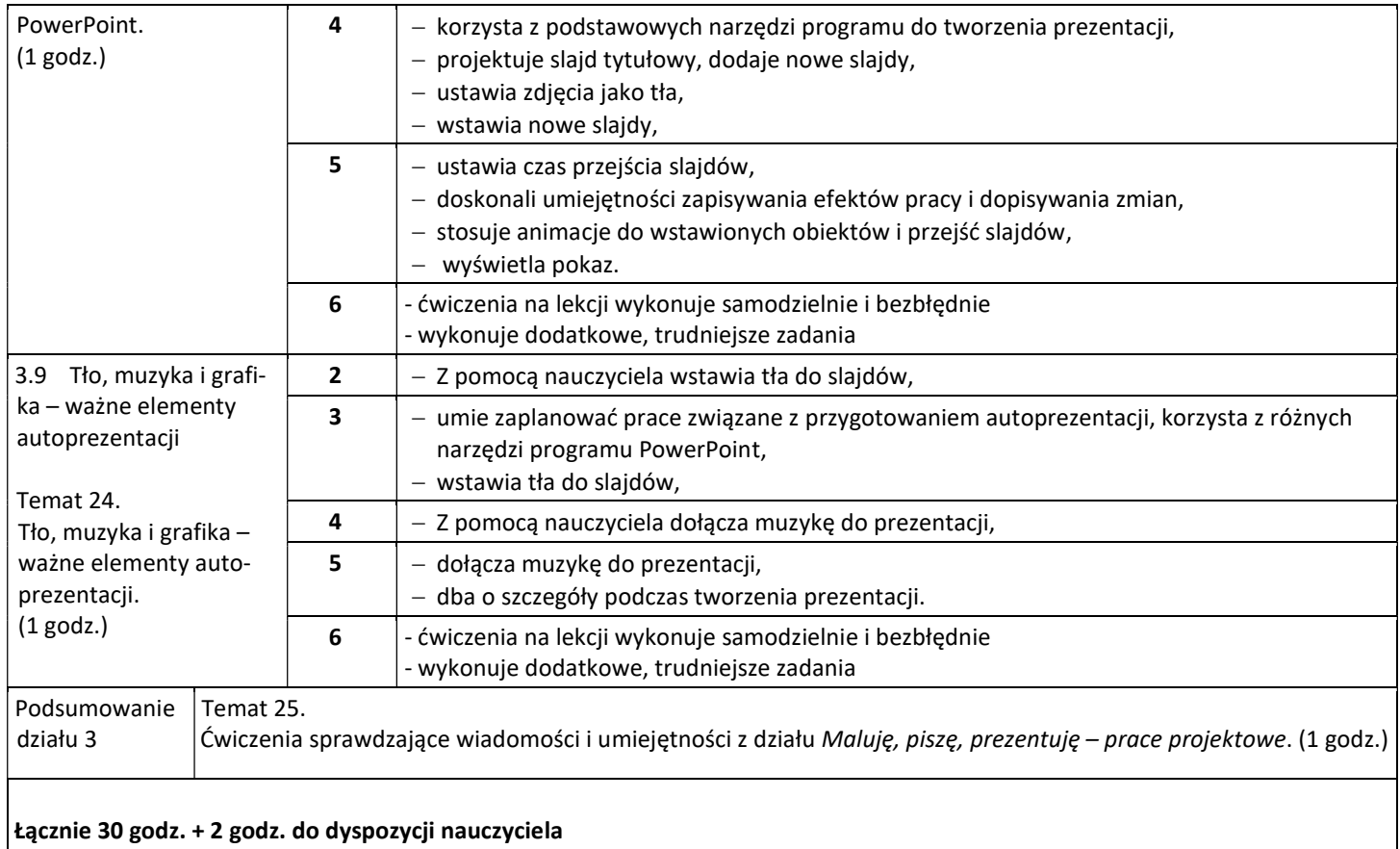